## **สรุปประเด็นแนวทางปฏิบัติงานด้านสารบรรณ**

1. การใช้ครุฑในหนังสือราชการทั้งหนังสือภายใน และภายนอกจะต้องใช้ครุฑให้ถูกต้องตามระเบียบงาน สารบรรณ คือ ครุฑเท้าเหยียดตรง

ตัวอย่าง

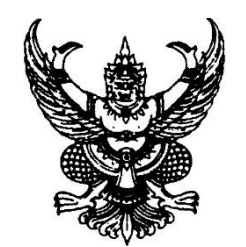

**สำหรับหนังสือราชการภายนอก สำหรับหนังสือราชการภายใน** 

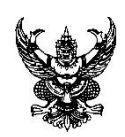

 **ขนาดสูง 3 เซนติเมตร ขนาดสูง 1.5 เซนติเมตร**

2. การเขียน **ส่วนราชการ** ในหนังสือภายใน

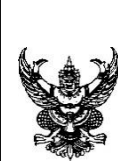

**ตัวอย่าง** การเรียงส่วนราชการระดับกระทรวง ลงนาม

# **บันทึกข้อความ**

**ส่วนราชการ** กระทรวงสาธารณสุข สถาบันพระบรมราชชนก โทรศัพท์ ๐ ๒xxx xxxx

**ตัวอย่าง** การเรียงส่วนราชการระดับกรม ลงนาม

# **บันทึกข้อความ**

**ส่วนราชการ** สถาบันพระบรมราชชนก กอง.......................... โทรศัพท์ ๐ ๒xxx xxxx

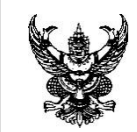

**ตัวอย่าง** การเรียงส่วนราชการระดับกอง ลงนาม

## **บันทึกข้อความ**

**ส่วนราชการ** กอง.......................... โทรศัพท์ ๐ ๒xxx xxxx

 **บันทึกข้อความ ตัวอย่าง** การเรียงส่วนราชการวิทยาลัยไปยังสถาบันพระบรมราชชนกส่วนกลาง

ส**่วนราชการ** วิทยาลัยxxxxxxxx xxxxxxxx กลุ่ม/ฝ่ายxxxxxxx โทรศัพท์ o ๒xxx xxxx

### 3. การเขียน **ส่วนราชการ** ในหนังสือภายนอก

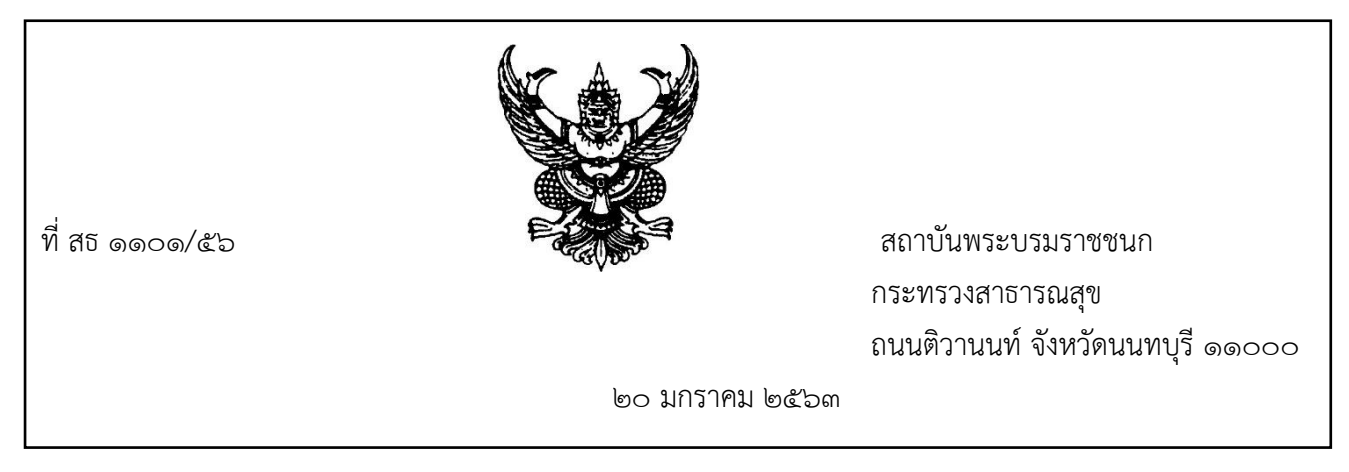

## 4. รูปแบบการเคาะเว้นวรรคของเลขที่หนังสือ

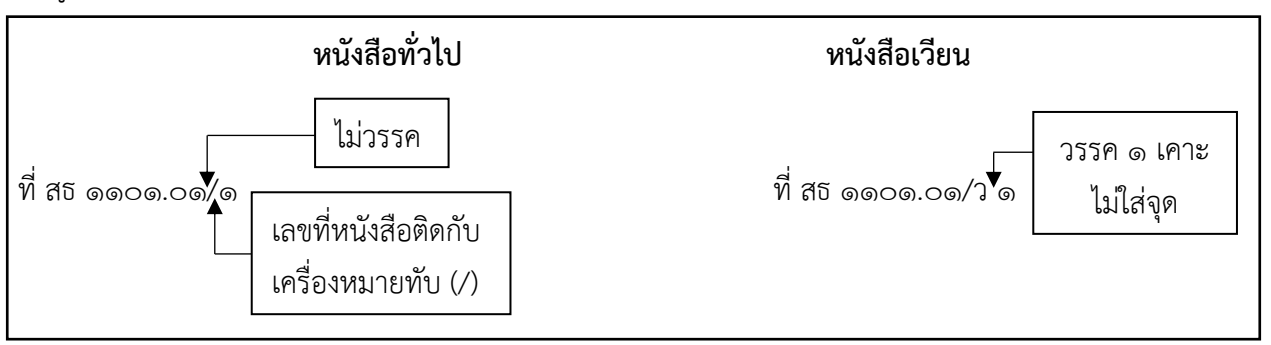

5. การเขียนสิ่งที่ส่งมาด้วย กรณีอ้างชื่อเรื่องในสิ่งที่ส่งมาด้วยที่มีความยาวเกินหนึ่งบรรทัด ควรจัดให้เหมาะสมหรือ ใช้เครื่องหมาย ฯ แล้วเคาะ ๒ เคาะ ต่อด้วยจำนวน ... แผ่น กรณีการนับเอกสารเป็นจำนวน แผ่น ฉบับ หรือชุด ให้ดูตามประเภทของเอกสาร เช่น

สิ่งที่ส่งมาด้วย แบบตอบรับการเข้าร่วมประชุม ฯ จำนวน ๑ แผ่น

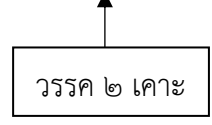

6. การขึ้นต้น...

6. การขึ้นต้นด้วยคำว่า "ตาม" หรือ "ตามที่" และลงท้ายประโยคด้วยคำว่า "นั้น"

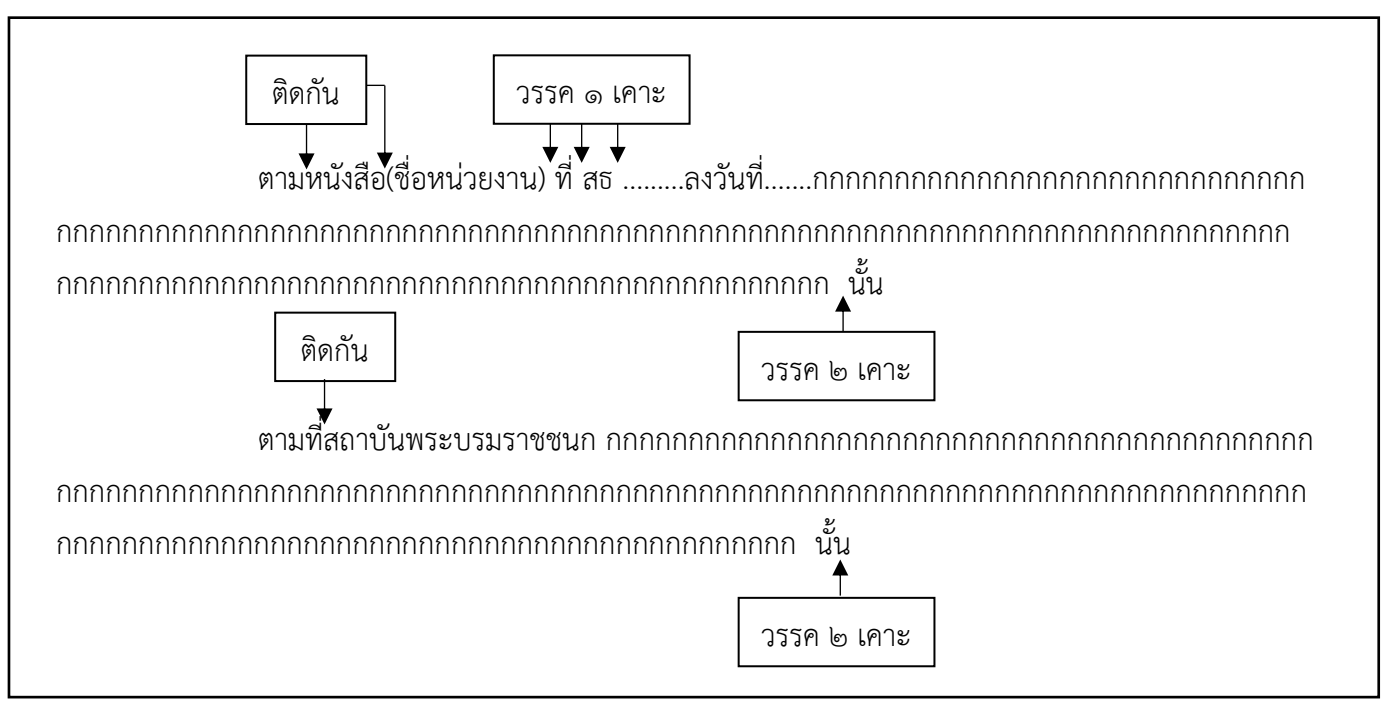

7. การทำหนังสือที่ติดต่อกันเป็นครั้งแรก ความเป็นมา ให้ขึ้นต้นคำว่า "ด้วย" ไม่ลงท้ายด้วยคำว่านั้น

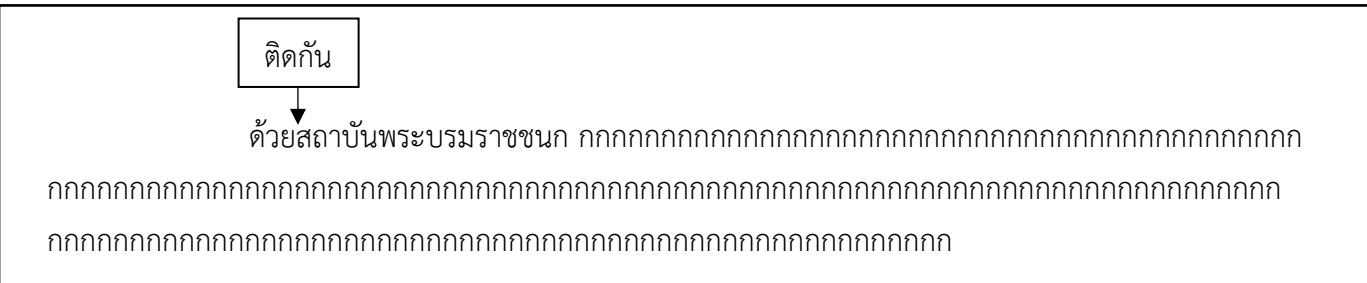

8. การเขียนชื่อเรื่องในหนังสือให้ลงเรื่องย่อที่เป็นใจความของหนังสือฉบับนั้น ๆ ในกรณีที่เป็นหนังสือต่อเนื่อง โดยปกติให้ลงเรื่องของหนังสือฉบับเดิม

7. การทำหนังสือภายในเสนออธิการบดีลงนามให้มี ความเป็นมา ข้อพิจารณา ข้อเสนอ ส่วนหนังสือส่งไปที่อื่น ไม่ต้องมี

- ภาคเหตุใส่ ความเป็นมา สรุปประเด็นสั้น ๆ ครบถ้วน เข้าใจง่าย
	-
	-

- ภาคความประสงค์ใส่ ข้อพิจารณา ใส่ความประสงค์หรือจุดมุ่งหมายของหนังสือ

- ภาคสรุปใส่ ข้อเสนอ ข้อเสนอสอดคล้องกับข้อพิจารณา
- 9. การจัดทำหนังสือภายในใช้เฉพาะชื่อตำแหน่งหลัก ไม่ต้องตามด้วยชื่อหน่วยงาน เช่น
	- เรียน อธิการบดี
	- เรียน รองอธิการบดี
	- เรียน ผู้ช่วยอธิการบดี

10. ไม่ใช้คำว่า...

10. ไม่ใช้คำว่า "ในการนี้" นำหน้าข้อความส่วนภาคประสงค์ของหนังสือ 11. ให้ใช้คำเต็มว่า **"โทรศัพท์ โทรสาร โทรศัพท์เคลื่อนที่ หรือไปรษณีย์อิเล็กทรอนิกส์"** งดใช้คำย่อ คำที่เป็นคำพูด หรือคำทับศัพท์ เช่น โทร. มือถือ แฟ็กซ์ อีเมล E-mail เป็นต้น 12. การใส่หมายเลขโทรศัพท์ให้ใช้ตามหลักสากล และไม่มีเครื่องหมาย (-) คั้นระหว่างกลุ่มเลข ยกเว้นมีหลายหมายเลข การใส่เลข ID Line ให้ใส่เป็นเลขอารบิก เช่น

> โทรศัพท์ 0 ๒๕๙๐ ๑๙๑๘  $\circ$  ២๕๙๐ ๑๙๗๖-๗๗ โทรสาร 0 ๒๕๙๐ ๒๐๑๕ โทรศัพท์เคลื่อนที่ o๙ ๕๕๔๓ ๑๖๖๘

ึ ๑๓. การเว้นวรรคตอน เว้นวรรค ๑ เคาะ ระหว่างชื่อกับนามสกุล ระหว่างคำนำหน้านามที่เป็นยศกับชื่อ เว้นวรรค 2 เคาะ หลังเรื่อง เรียน อ้างถึง สิ่งที่ส่งมาด้วย

14. การพิมพ์ต่อหน้าของหนังสือ หากมีเนื้อหาความยาวและจำเป็นต้องพิมพ์ต่อในกระดาษหน้าต่อไป ควรพิมพ์ต่อหน้าโดยพิมพ์คำต่อเนื่องของข้อความในหน้าต่อไป แล้วตามด้วยจุด ๓ จุด (...) ที่มุมล่างขวา ้ ของกระดาษ ทั้งนี้ ต้องมีข้อความในหน้าต่อไม่น้อยว่า ๒ บรรทัด ก่อนพิมพ์ตำลงท้าย และใส่เลขหน้าต่อ ไว้ที่กลางกระดาษ

#### (หน้าแรก)

กกกกกกกกกกกกกกกกกกกกกกกกกกกกกกกกกกกกกกกกกกกกกกกกกกกกกกกกกกกกกกกกกกกกกกกกกกก กกกกกกกกกกกกกกกกกกกกกกกกกกกกกกกกกกกกกกกกกกกกกกกกกกกกกกกกกกกกกกกกกกกกกกกกกกก กกกกกกกกกกกกกกกกกกกกกกกกกกกกกกกกกกกกกกกกกกกกกกกกกกกกกกกกกกกกกกกกกกกกกกกกกกก

สถาบัน...

-1ഗ

สถาบันพระบรมราชชนก ขอเชิญ ท่าน เข้าร่วมการประชุมกกกกกกกกกกกกกกกกกกกกกกกก

กกกกกกกกกกกกกกกกกกกกกกกกกกกกกกกกกกกกกกกกกกกกกกกกกกกกกกกกกกกกกกกกกกกกกกกกกกก กกกกกกกกกกกกกกกกกกกกกกกกกกกกกกกกกกกกกกกกกกกกก

15. การทำสำเนา...

-డి-

15. การทำสำเนาคู่ฉบับ

15.1 หนังสือภายใน ให้ใส่คำว่า สำเนาคู่ฉบับ ด้านบนกลางหน้ากระดาษ เหนือคำว่า บันทึกข้อความ

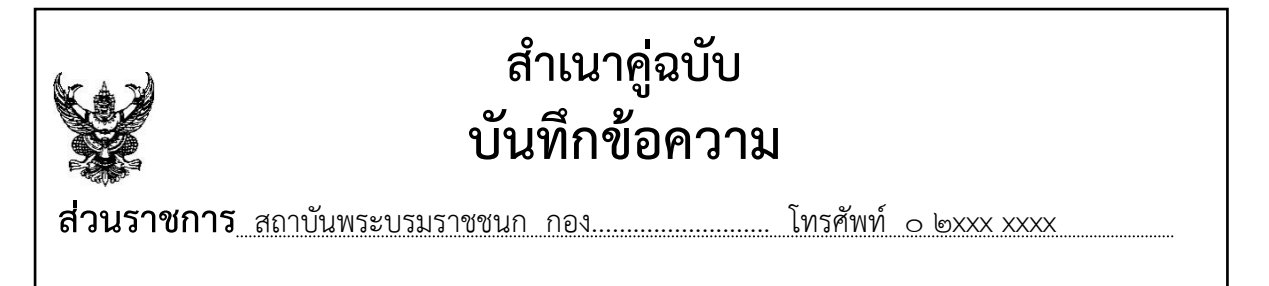

15.2 หนังสือภายใน ให้ใส่คำว่า สำเนาคู่ฉบับ ด้านบนกลางหน้ากระดาษ เหนือครุฑ

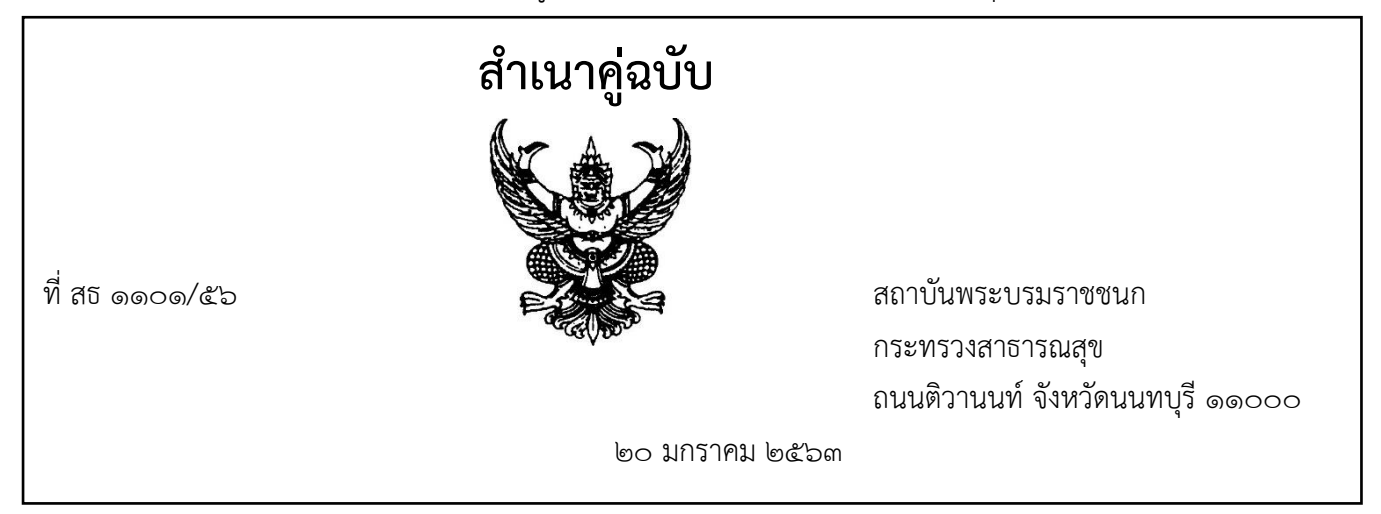

16. สำเนาคู่ฉบับให้ลงชื่อด้วย**ตัวบรรจง**ของผู้พิมพ์ ทาน และตรวจพร้อมวันที่กำกับไว้ที่ข้างท้ายขอบล่างขวามือ ของหนังสือ

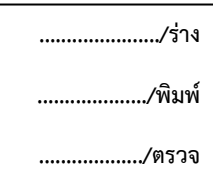

16. การเขียนสิ่งที่ส่งมาด้วย กรณีอ้างชื่อเรื่องในสิ่งที่ส่งมาด้วยที่มีความยาวเกินหนึ่งบรรทัด ควรจัดให้เหมาะสม หรือใช้เครื่องหมาย ฯ แล้วเคาะ ๒ เคาะ ต่อด้วยจำนวน ... แผ่น กรณีการนับเอกสารเป็นจำนวน แผ่น ฉบับ หรือชุด ให้ดูตามประเภทของเอกสาร

่ ๑๗. การใส่วันที่ในส่วนที่เป็นเนื้อหาของหนังสือ หากมีระยะเวลา ๑ วัน ให้ใช้เป็น ในวันจันทร์ที่ ๑ มกราคม ๒๕๖๓ ถ้ามีระยะเวลาหลายวันให้ใช้ ระหว่างวันที่ ๑๐-๑๑ มกราคม ๒๕๖๓

18. การตัดคำ ในกรณีพิมพ์ชื่อของวิทยาลัยในสังกัดโดยไม่สามารถอยู่บรรทัดเดียวกัน และจะต้องขึ้นบรรทัดถัดไป ให้พิมพ์ดังนี้

กกกกกกกกกกกกกกกกกกกกกกกกกกกกกกกกกกกกกกกกกกกกกกกกกกกวิทยาลัยพยาบาล บรมราชชนนี กรุงเทพ

#### **หรือ**

กกกกกกกกกกกกกกกกกกกกกกกกกกกกกกกกกกกกกกกกกกกกวิทยาลัยพยาบาลบรมราชชนนี กรุงเทพ

กกกกกกกกกกกกกกกกกกกกกกกกกกกกกกกกกกกกกกกกกกกกกกกกกกกกกกกกกกสถาบัน

#### พระบรมราชชนก

19. การใช้คำนำหน้านามในหนังสือราชการจะต้องถือปฏิบัติตามระเบียบสำนักนายกรัฐมนตรีว่าด้วยงานสารบรรณ ้ พุทธศักราช ๒๕๒๖ และที่แก้ไขเพิ่มเติม ดังนี้

1. หากเป็นบุคคลธรรมดา ให้ใช้คำนำหน้านามว่า นาย นาง นางสาว

 2. หากผู้ใช้มีฐานันดรศักดิ์ (เชื้อสายราชสกุล) ให้ใช้คำนำหน้าตามสิทธิ์ เป็นต้นว่า หม่อมหลวง หม่อมราชวงศ์ หม่อมเจ้า

 3. หากผู้ใช้เป็นผู้ได้รับพระราชทานเครื่องราชอิสริยาภรณ์ทำให้มีคำนำหน้านามว่า คุณ คุณหญิง และท่านผู้หญิง ให้ใช้เป็นคำนำหน้านามตามที่ได้รับพระราชทาน

 4. หากผู้ใช้เป็นผู้มีตำแหน่งทางวิชาการ ได้แก่ ผู้ช่วยศาสตราจารย์ รองศาสตราจารย์ และศาสตราจารย์ รวมถึง คำต่อท้ายตำแหน่งดังกล่าว คือ พิเศษ กิตติคุณ หรือเกียรติคุณ ให้ใช้เป็นคำนำหน้านามได้ตลอดไป ทั้งนี้ เป็นไป ตามระเบียบสำนักนายกรัฐมนตรีว่าด้วยการใช้ตำแหน่งทางวิชาการเป็นคำนำหน้านาม พุทธศักราช ๒๕๓๖

 5. หากผู้ใช้เป็นผู้มียศทหาร หรือตำรวจ ให้ใช้คำนำหน้านามตามชั้นยศของตน เช่น พลเอก พลตำรวจโท พันเอก (พิเศษ) นาวาตรี ร้อยเอก ฯลฯ

 **ไม่ใช้คำนำหน้านามหรือนำหน้าชื่อในหนังสือราชการเอกสารราชการ หรือเอกสารอื่นใดที่เป็นทางการ ดังนี้**

1. งดใช่คำย่อ อักษรย่อ หรือตัวย่อ เช่น ผู้ว่า ผวจ. แพทย์นพ. รศ. ร.ม.ว. ให้ใช้คำเต็ม เท่านั้น

 2. งดใช้คำว่า ฯพณฯ (พะ-นะ-ท่าน) เพราะมีข้อกำหนดให้ยกเลิกใช้ไปแล้ว ยกเว้นใช้ในการพูดเพื่อให้เกียรติ สำหรับผู้ที่ยังอยู่ในตำแหน่งตามที่กำหนดให้มีสิทธิ์ใช้ รวมถึงเอกอัครราชทูตหรือใช้ในกิจการต่างประเทศ

 3. งดใช้คำนำหน้านามที่เป็นคำแสดงถึงวิชาชีพ หรืออาชีพ เช่น นายแพทย์ เภสัชกร ทันตแพทย์ สัตวแพทย์ ครู ทนาย ฯลฯ

 4. งดใช้คำว่า ดร. (ด๊อกเตอร์) นำหน้า เพราะเป็นคำที่แสดงคุณวุฒิการศึกษาระดับปริญญาเอกเท่านั้น ไม่ใช่คำ นำหน้านามหรือนำหน้าชื่อที่ใช้ในราชการ

การใช้คำ ดร. สามารถใช้ได้ในการเรียกขานเพื่อให้เกียรติ หรือใช้ในเอกสารอื่นที่ไม่เป็นทางการได้

20. ไม่ใส่คำว่า...

20. ไม่ใส่คำว่า **ตำแหน่ง** ลงในหนังสือ

21. ไม่ใส่คำว่า **ตึก** เช่น ห้องรับรอง สถาบันพระบรมราชชนก อาคาร 4 ชั้น 7 สำนักงานปลัดกระทรวงสาธารณสุข 22. หากในหนังสือมีการใส่ชื่อนามสกุล ควรให้อยู่ภายในบรรทัดเดียวกัน

23. อนุมัติเดินทางไปราชการของผู้อำนวยการวิทยาลัย ในการเบิกค่าพาหนะโดยใช้รถยนต์ส่วนตัว ให้แนบระยะทางจากเว็บไซต์กรมทางหลวงทุกครั้ง

25. การเขียนส่วนลงท้ายควรเป็นประโยคสั้นๆ ไม่ควรมีเนื้อหาสำคัญอยู่ในส่วนนี้อีก เนื้อหาทั้งหมดควรอยู่ในส่วน เนื้อหา ส่วนลงท้ายควรเป็นการสรุป เน้นย้ำ หรือขอบคุณแล้วแต่กรณี ทั้งนี้ จะต้องตรงกับ "เรื่อง" ดังตัวอย่าง

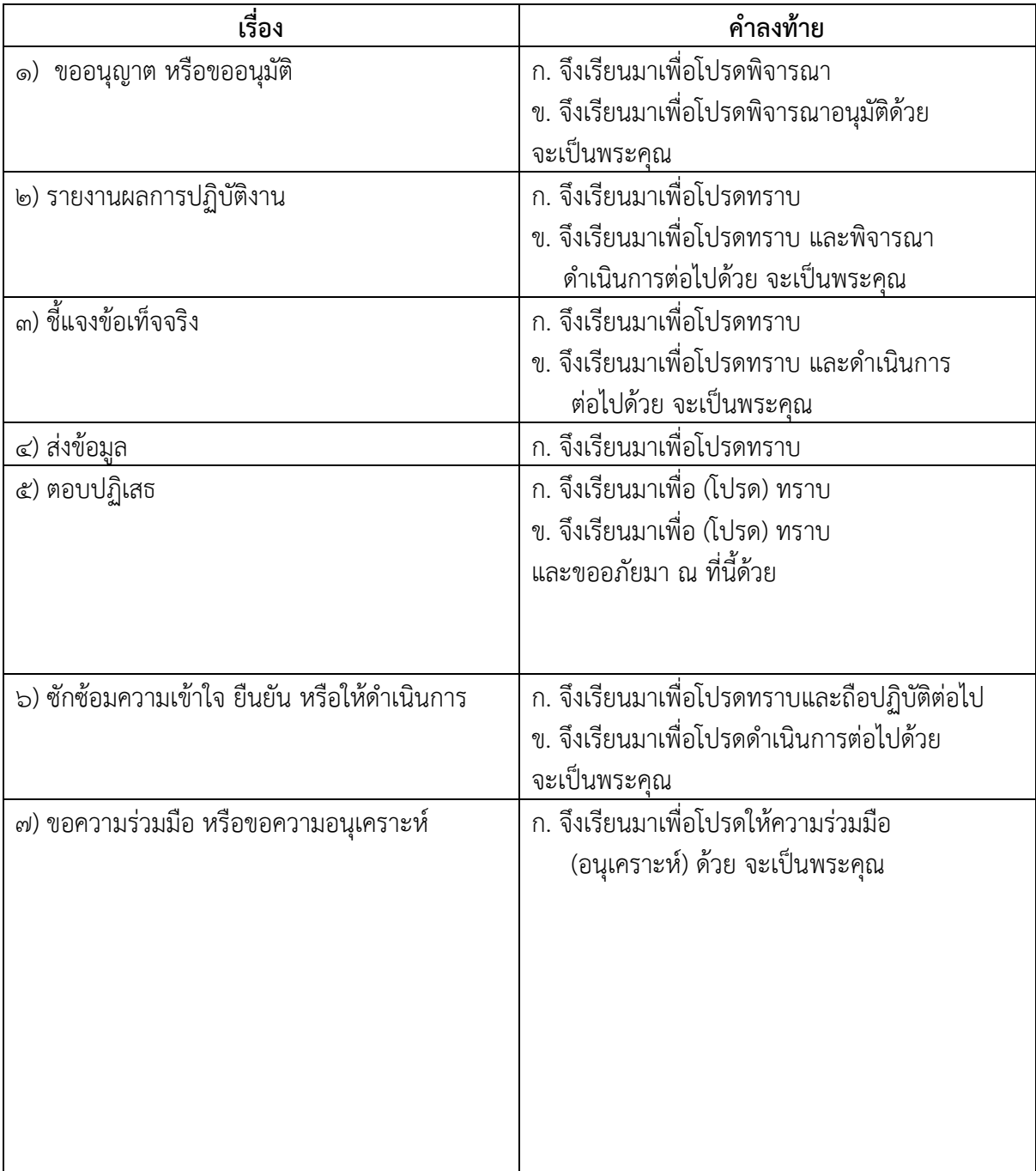

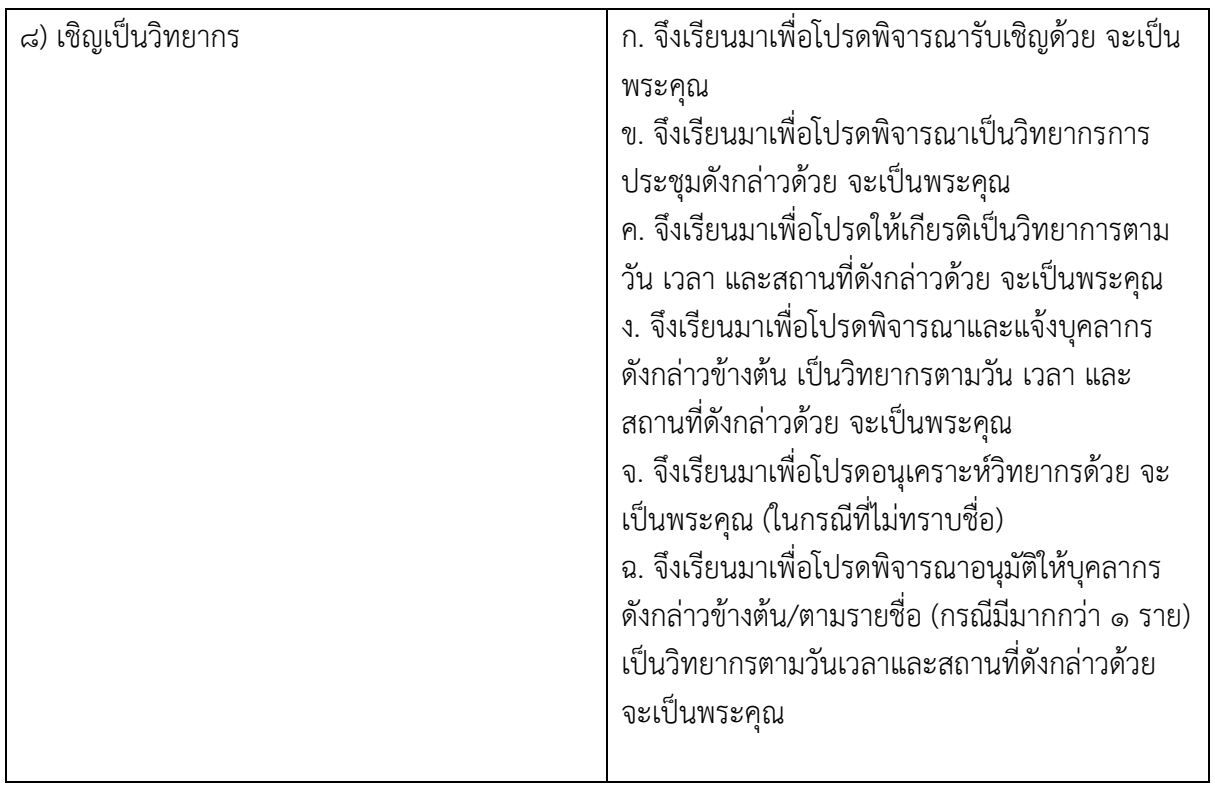

26. ในกรณีที่ขออนุมัติจัดประชุมและเชิญผอ.วิทยาลัยเข้าประชุมด้วยให้ดำเนินการขออนุมัติดังนี้ อนุมัติให้ผู้อำนวยการวิทยาลัยในสังกัดสถาบันพระบรมราชชนกตามรายชื่อแนบเดินทางไปราชการ เพื่อเข้าร่วมประชุม ฯ ระหว่างวันที่ ....... มกราคม ๒๕๖๓ และเบิกค่าใช้จ่ายในการเดินทางไปราชการ ค่าเบี้ยเลี้ยง ที่พัก ค่าพาหนะ ค่าน้ำมันเชื้อเพลิง จากงบประมาณหน่วยงานต้นสังกัด

27. ในกรณีที่ผู้อำนวยการวิทยาลัยขออนุมัติเดินทางไปราชการโดยมีความประสงค์ใช้รถยนต์ส่วนตัว ในการเบิก ค่าพาหนะ ให้แนบระยะทางจากเว็บไซต์กรมทางหลวงทุกครั้ง